## COIN ÉCOUTE!

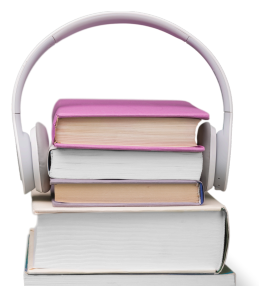

1- Clique sur la fleur

2- Choisis ton histoire

3- Laisse ton doigt sur le QR Code

4- Clique sur le premier lien

5- Clique sur le bouton "play" pour écouter ton histoire!

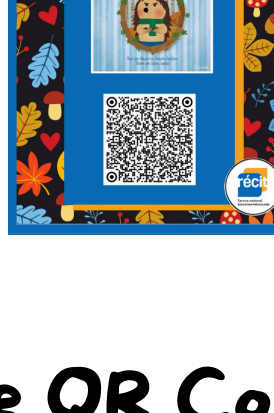

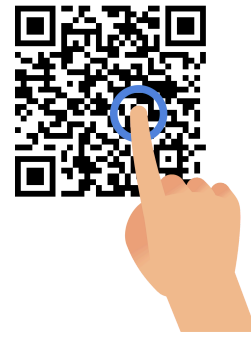

https://www.youtube-nocookie.com/ embed/SViuVKh9c0k? playlist=SViuVKh9c0k&autoplay=1&iv\_ load\_policy=3&loop=1&modestbranding=1&start=190

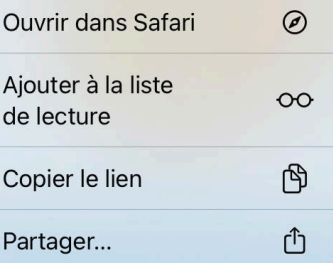

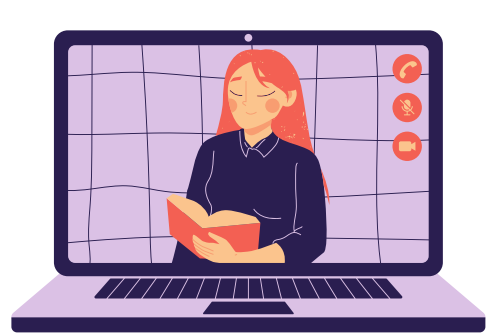